Windows workshop 2010 Understanding Software Dependencies in Windows Roland Yap School of Computing National University of Singapore **Singapore** ryap@comp.nus.edu.sg

## Motivation

- Software is complex with a *ecosystem* of dependencies
	- Installation can cause other S/W to fail (e.g overwriting old library versions)
	- Uninstallation can cause S/W to fail (e.g removing critical shared libraries)
- Interactions and dependencies between software are difficult to understand
- We explore **visualization** as a tool for understanding software dependencies
	- See *Y. Wu, R.H.C. Yap and R. Ramnath, Comprehending Module Dependencies and Sharing, ICSE 2010, to appear*

Note: Dave's talk – what is an application?

## Examples of dependencies (1)

#### • Binaries used by **notepad**

- c:\windows\apppatch\acgenral.dll
- c:\windows\system32\avgrsstx.dll
- c:\windows\system32\imm32.dll
- c:\windows\system32\lpk.dll
- c:\windows\system32\msacm32.dll
- c:\windows\system32\msctf.dll
- c:\windows\system32\msctfime.ime
- c:\windows\system32\shimeng.dll
- c:\windows\system32\usp10.dll
- c:\windows\system32\uxtheme.dll
- c:\windows\system32\winmm.dll
- c:\windows\system32\winspool.drv
- c:\windows\winsxs\x86\_microsoft.windows.commoncontrols\_6595b64144ccf1df\_6.0.2600.5512\_x-ww\_35d4ce83\comctl32.dll

## Examples of dependencies (2)

- Simple boot (only Windows installed)
	- DLLs: 154
	- EXEs: 10
	- Drivers: 1
	- Ime: 1
- Typical boot (Windows + applications)
	- DLLs: 274
	- EXEs: 15
	- Telephony/Modem: 6
	- Drivers: 3
	- ActiveX: 2
	- Ime: 1

## What are binaries?

- EXE (executables) are considered binaries
- Other binary types are DLL (dynamic linked libraries), OCX (ActiveX controls), SYS (drivers) and CPL (control panel applets), …

## Visualization Objectives

- Visualizing binaries used by a particular executable
- Visualize any commonalities between binaries
- Visualize dependencies between binaries

## Visualization (1)

- Basic dependency graph
- Graph is too dense

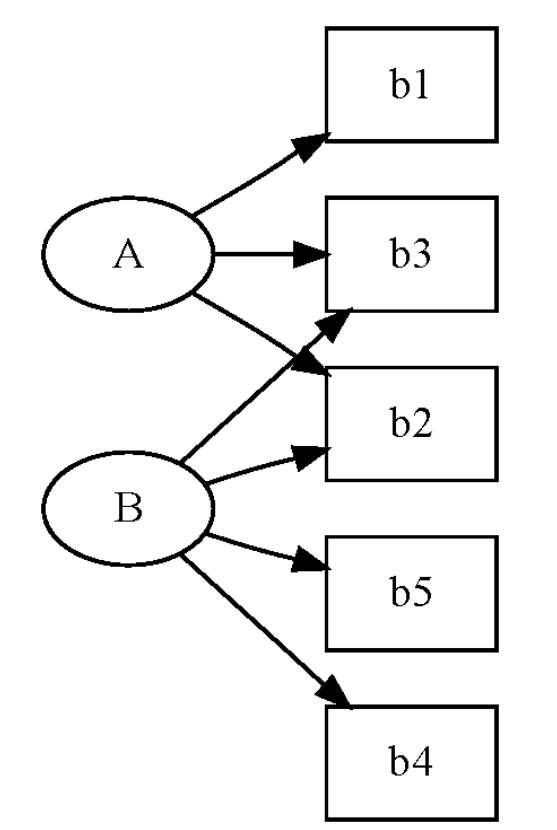

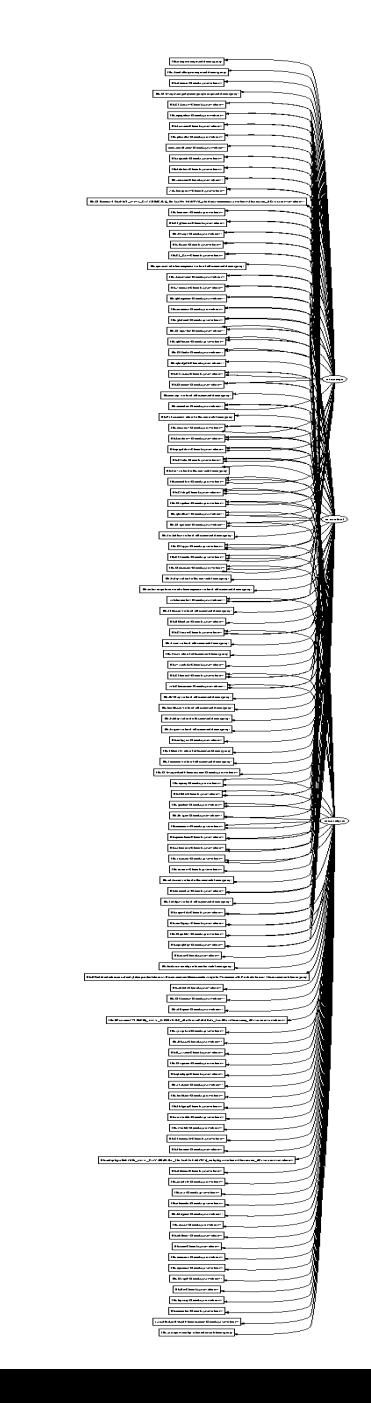

# Revisiting processes (1)

- Process creation: Broken into many native calls.
- Very different from UNIX's fork+execve
- The user space Win32 API CreateProcess()
	- 1. Open the EXE file (ZwCreateFile)
	- 2. Create process object (ZwCreateProcess)
	- 3. Create thread object (ZwCreateThread)
	- 4. Notify Windows subsystem (csrss)
	- 5. Start the initial thread (ZwResumeThread)

#### Note: Recall Dave's talk – NT native system calls

# Revisiting processes (2)

- Binary loading: broken into many native calls
- Similar to UNIX: dlopen = open+mmap+...
- The user space Win32 API LoadLibrary()
	- 1. Open the binary (ZwCreateFile)
	- 2. Create a Section object (ZwCreateSection)
	- 3. Map the binary to VM (ZwMapViewOfSection)
	- 4. Dynamic linking, relocation…

### Binary Dependency Visualization

- Two types of nodes: EXE, DLL + etc
- Three types of directed edges
	- 1. EXE *X* launches another EXE *Y*
	- 2. EXE *X* load a DLL *Y*
	- 3. A function in binary *X* calls a function in binary *Y*
- How are binaries shared among programs?
	- **EXE Dependency Graph**
	- Only Type 1 and 2 edge
	- Group DLLs by loader
- How binaries interact?
	- **DLL Dependency Graph**
	- Only Type 2 and 3 edge
	- Group DLLs manually by functionality or software vendor

## Visualization (1)

- Basic dependency graph
- Graph is too dense

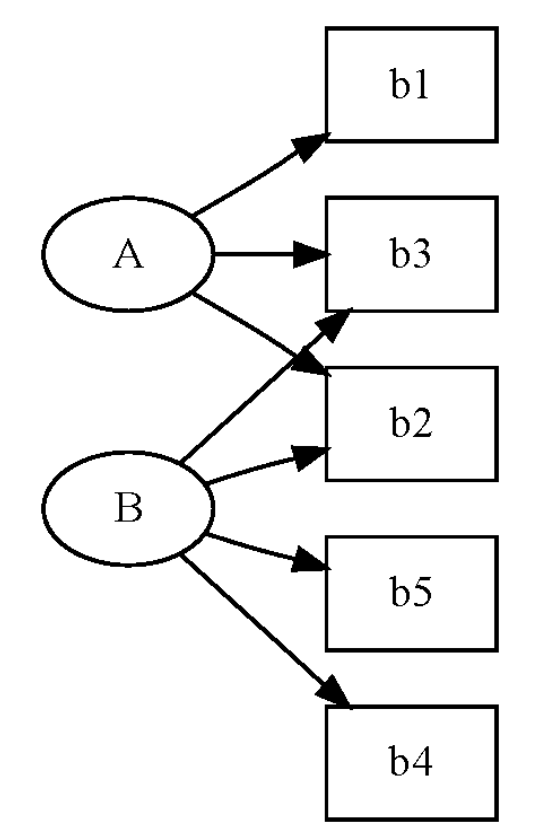

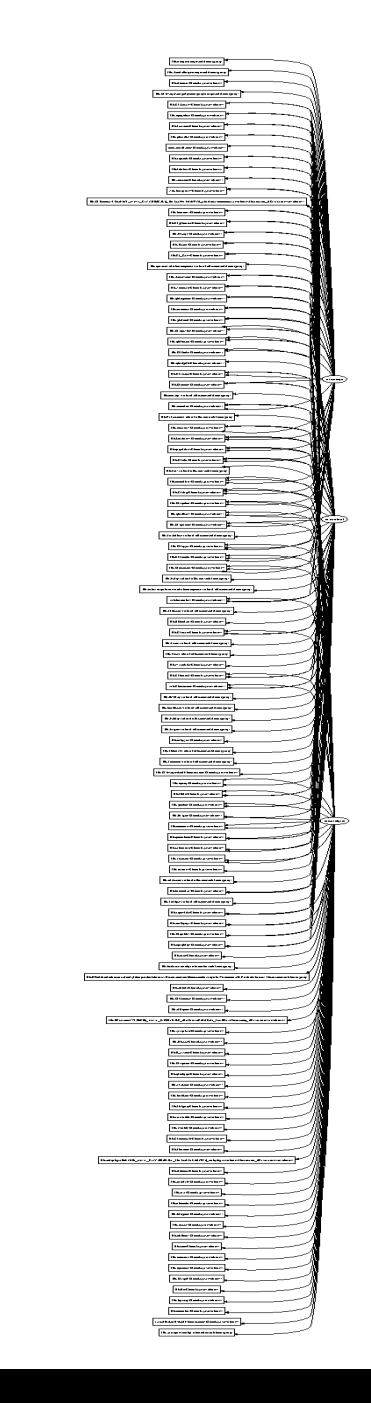

#### A more usable Visualization: EXE Dependency Graph

• Grouped dependency graph

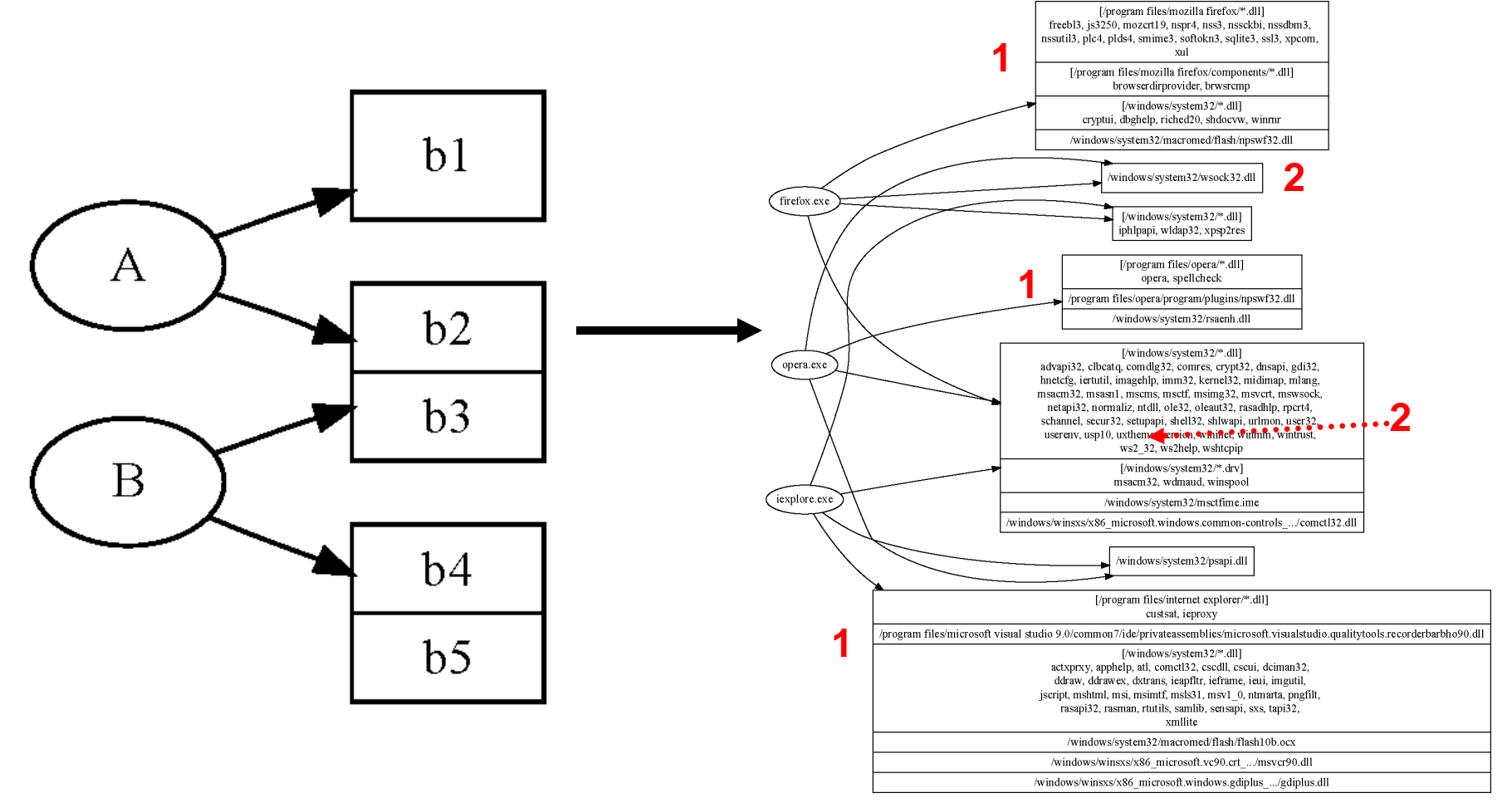

#### Collecting binary dependency information

- EXE *X* launches another EXE *Y*
	- Use the kernel PsSetCreateProcessNotifyRoutine() API
- EXE *X* load a DLL *Y*
	- Use the kernel

PsSetLoadImageNotifyRoutine() API

- A function in binary *X* calls a function in binary *Y*
	- Instrument code execution

#### Comparing Microsoft Word and Open Office Writer

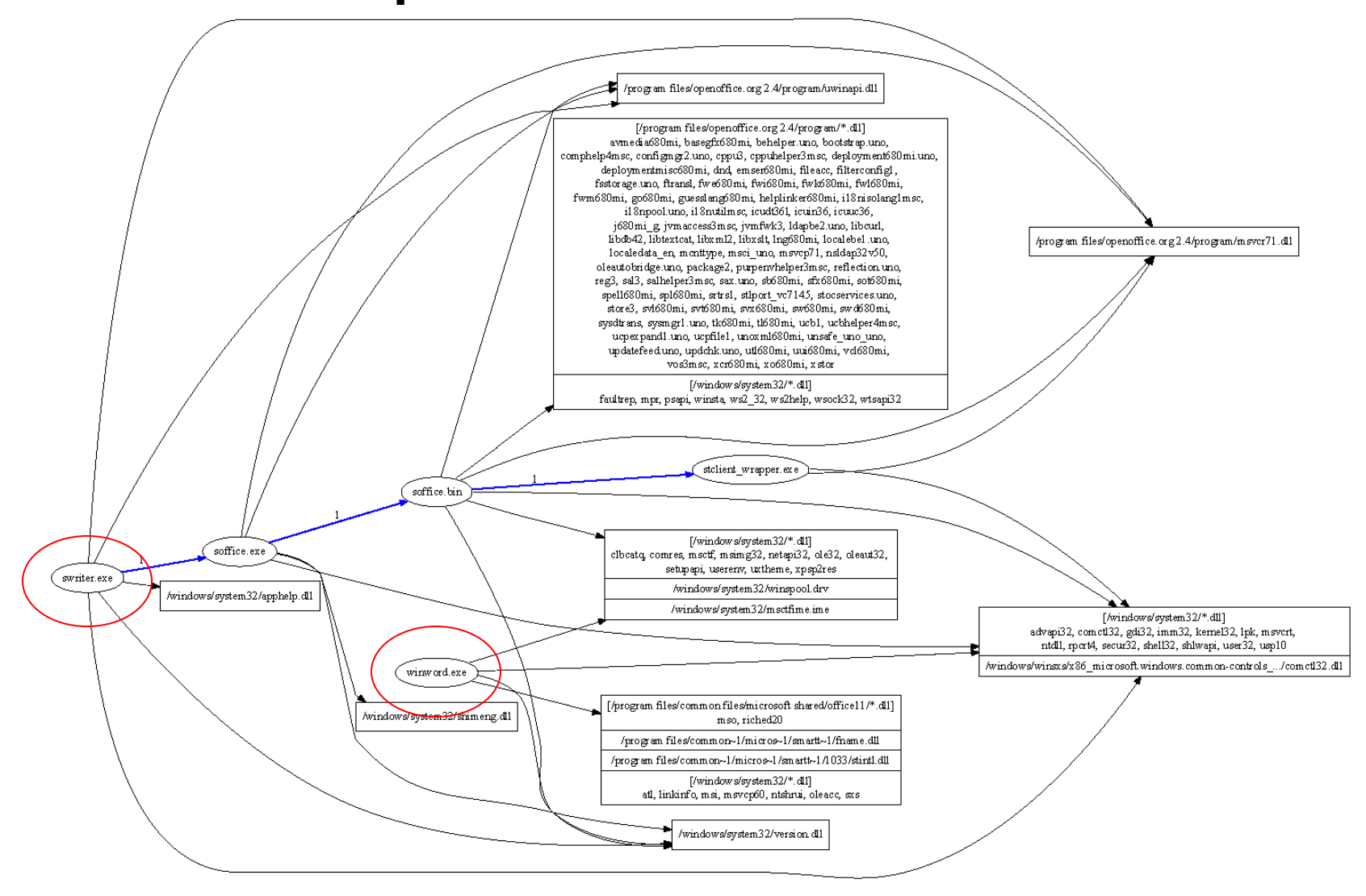

### **DLL Dependency Graph**: actual binary usage

- Some definitions:
	- An EXE-DLL dependency in a DLL Dependency Graph is when there is has a control transfer from code in executable x to code in DLL y. We say that x has an EXE-DLL dependency on y.
	- A DLL-DLL dependency in a DLL Dependency Graph is when there is has a control transfer from code in DLL x to code in DLL y. We say that x has a DLL-DLL dependency on y

## Visualizing binaries executed

- Call graph is large.
- Group functions to images => DLL dependency graph.
- DLL dependency graph is still large.
- Group DLLs by properties:
	- By functionality: graphics, audio, network…
	- By vendor: microsoft, adobe…
	- By path: C:\windows\system32\\*.dll, D:\vmware\\*.dll…

#### Grouping by functionality wget: DLL dependency without grouping

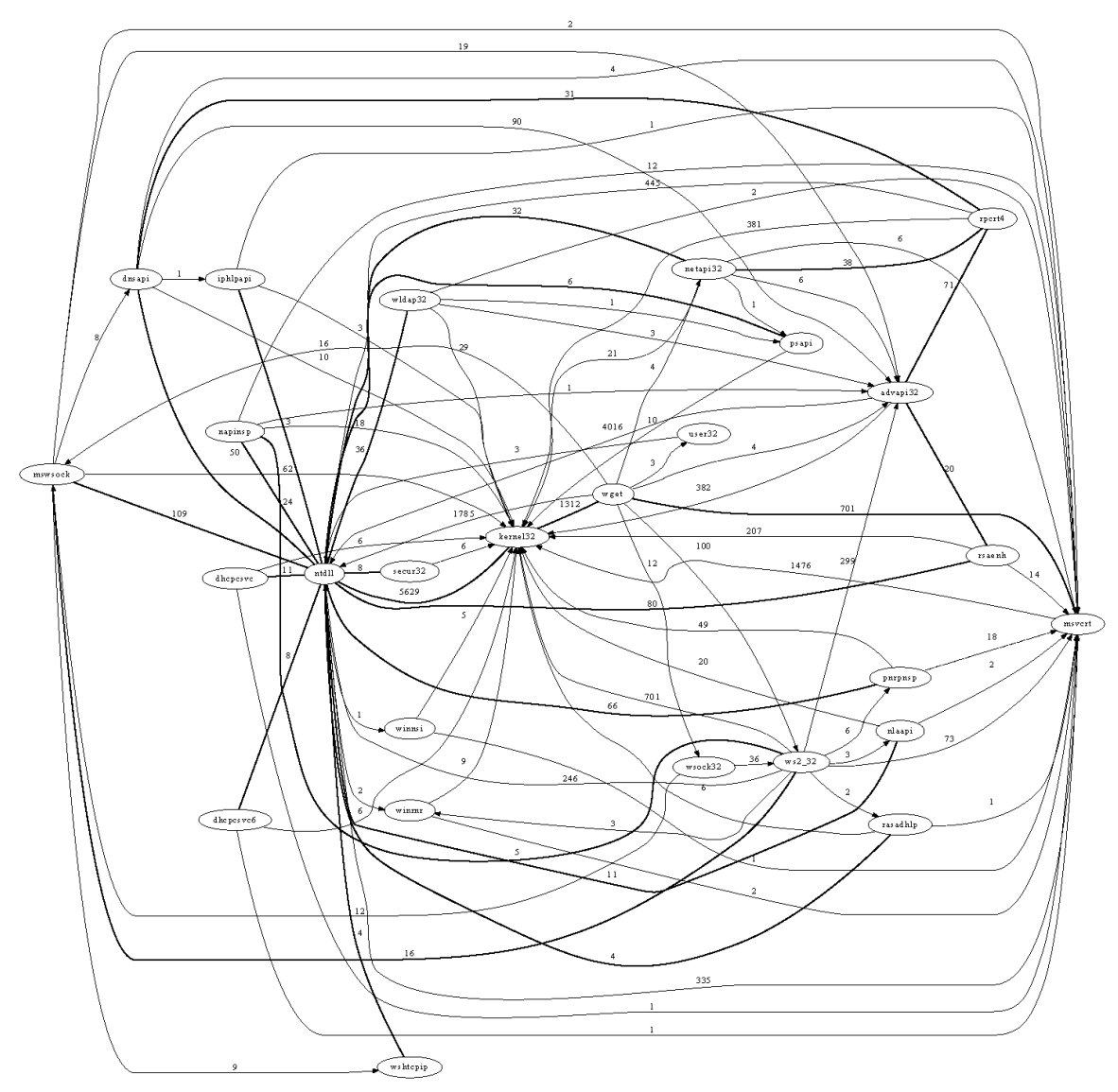

#### Grouping by functionality wget: DLL dependency with grouping

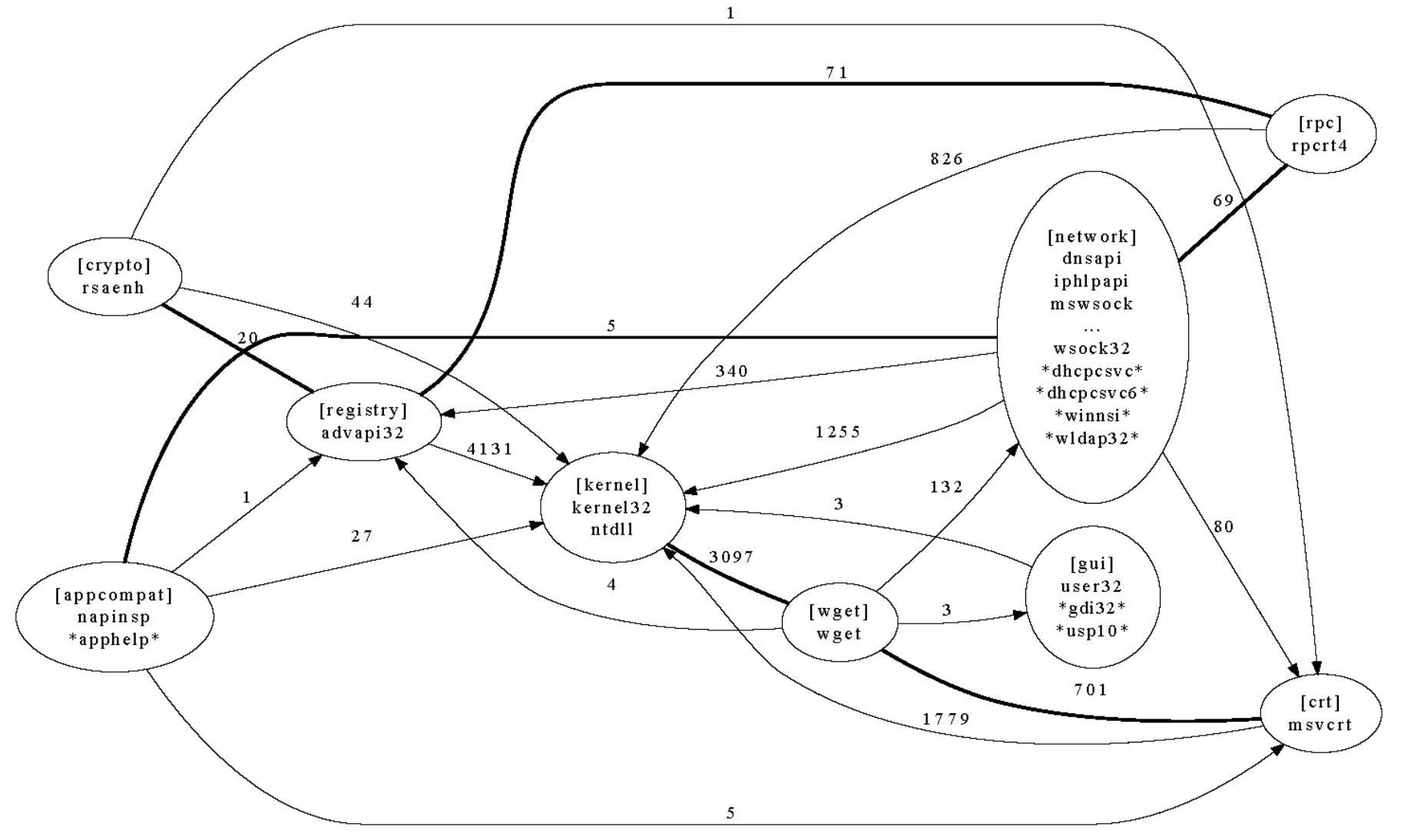

#### Examples of grouping By functionality (GIMP)

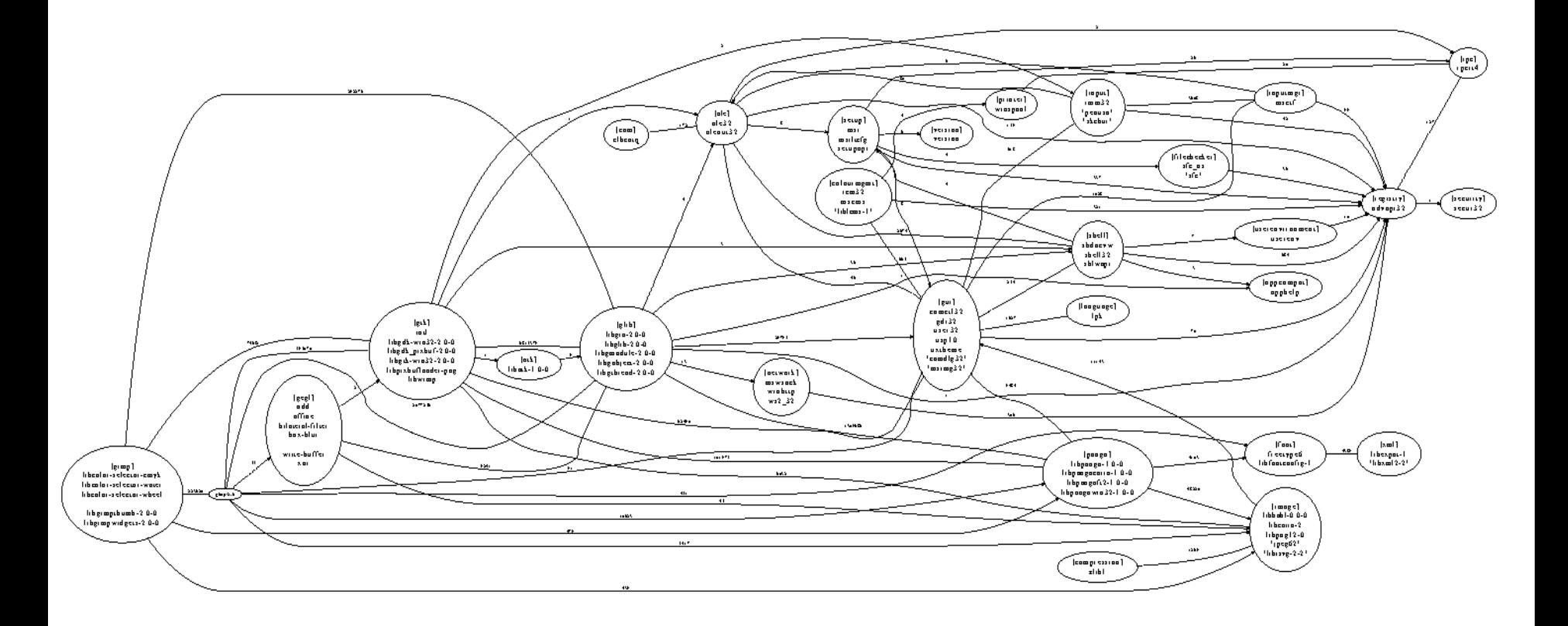

#### Examples of grouping By software vendor (GIMP)

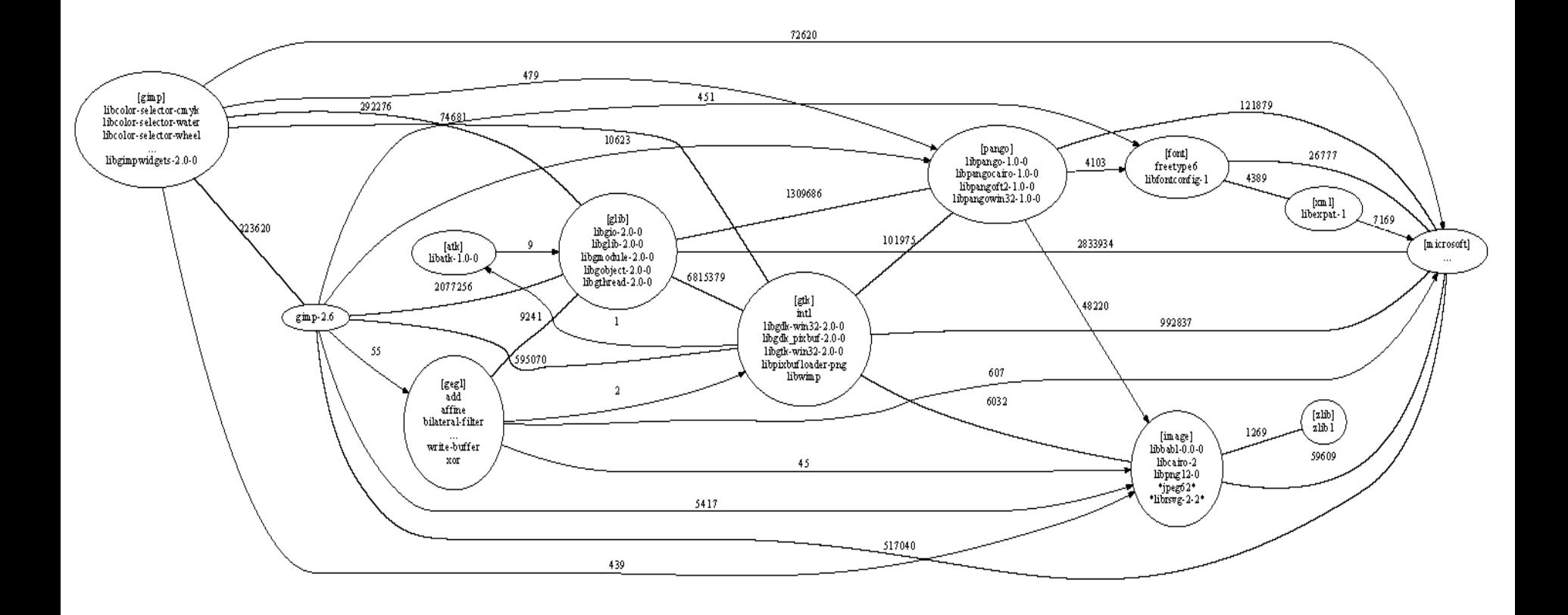

#### Boot trace

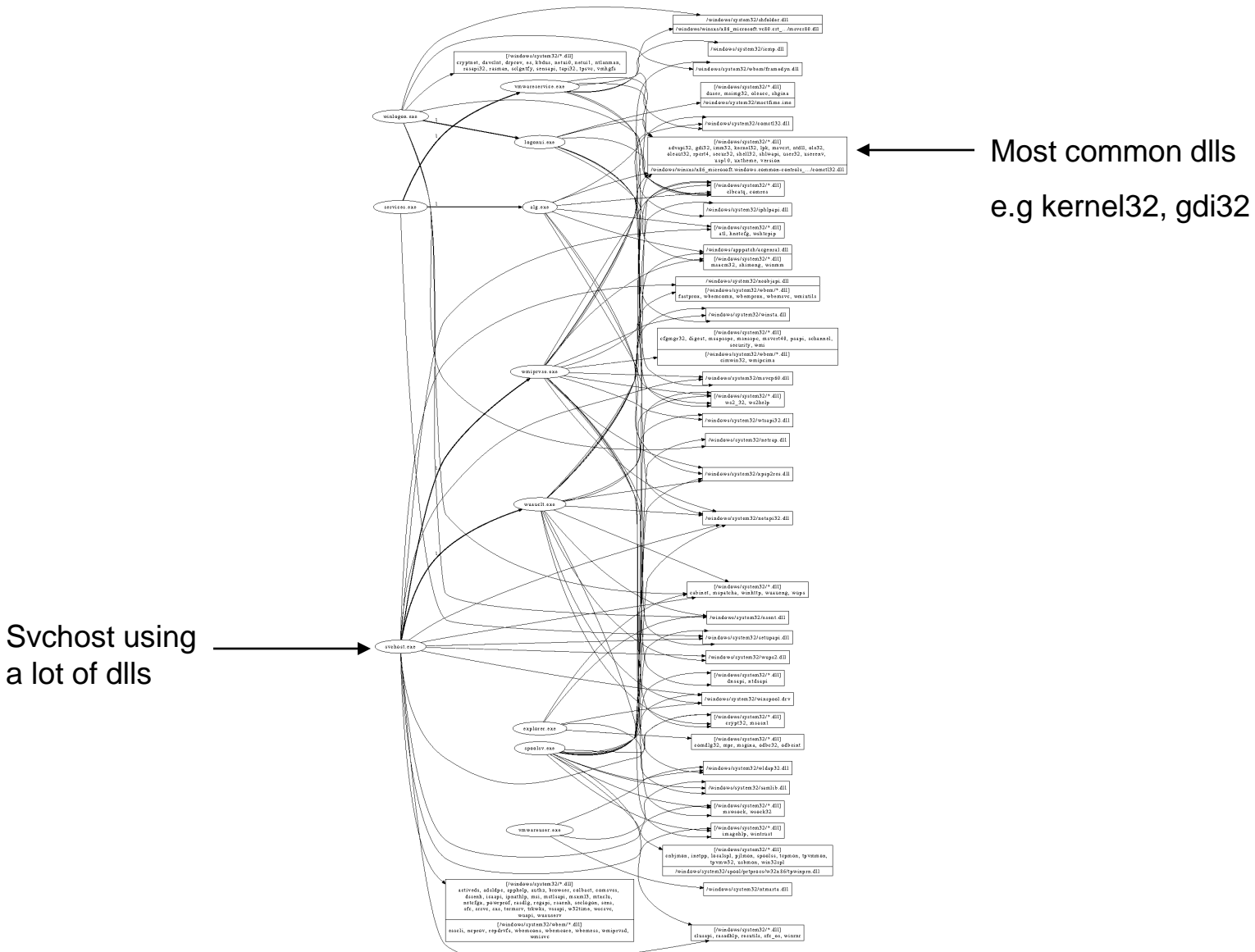

## Conclusion

- Actual software dependencies quite complex in Windows
- 2 effective visualizations:
	- EXE Dependency Graphs: commonality between binaries
	- DLL Dependency Graphs: actual binary usage